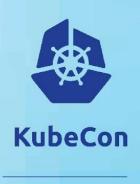

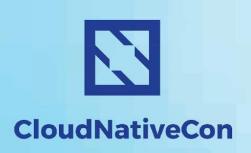

# Building Docker Images without Docker

Matt Rickard, Software Engineer, Google @mattrickard

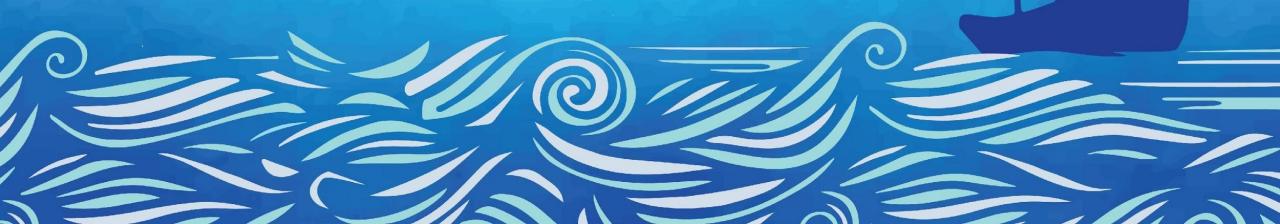

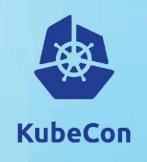

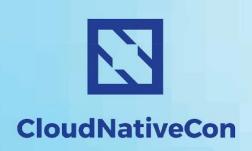

## How to create compressed tarballs in the most complicated ways imaginable

Matt Rickard, Software Engineer, Google @mattrickard

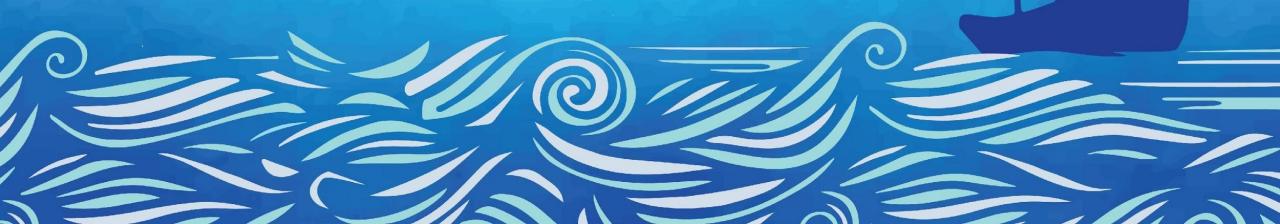

## **Agenda**

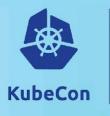

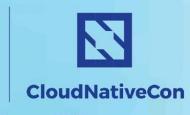

- Why do we care?
- What did we try to do?
- What problems did we run into?
- What do we do now?

#### Who am I?

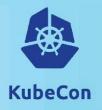

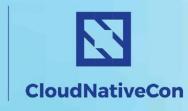

- Matt Rickard
- Software Engineer at Google San Francisco
- Open Source Software
  - Containers
  - Kubernetes Developer Experience
    - kubernetes/minikube
    - GoogleContainerTools/\*\*
      - skaffold, distroless, kaniko, container-diff
- We're hiring!
  - mrick@google.com

## Why do we care?

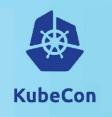

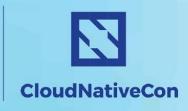

- Separation of concerns
  - o build, pull/push, login, run
- Security
- Reuse and consolidate infrastructure
  - on-cluster builds
- Reproducibility
- Minimal images
- Control over images
  - Layers
  - Contents

## **Separation of Concerns**

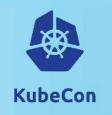

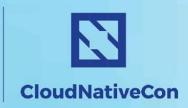

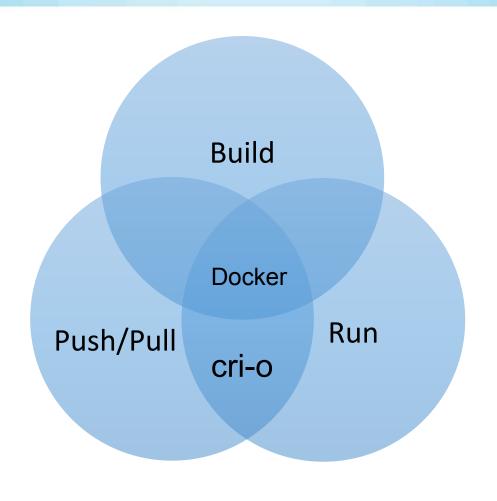

## Aim for Build+(Push/Pull)

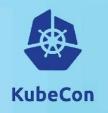

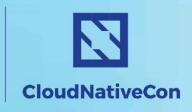

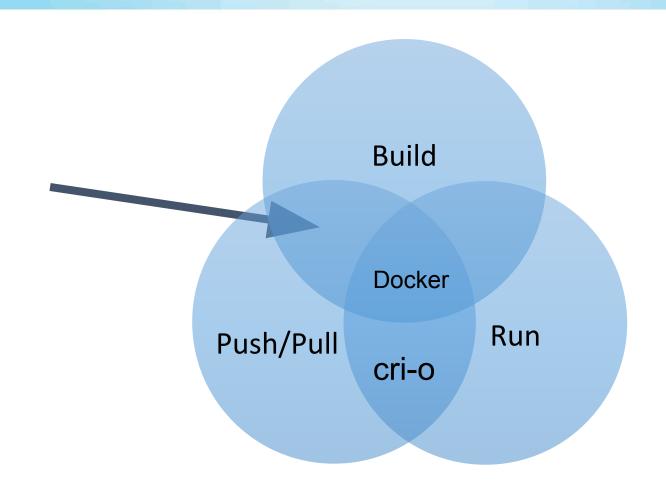

## **Build Only is Ideal**

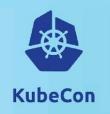

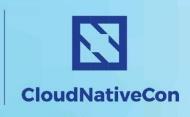

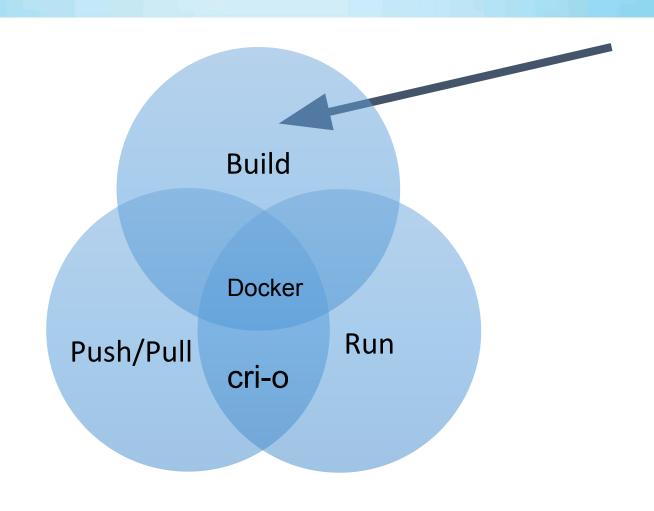

## **Build/Run Implicit Dependency**

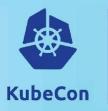

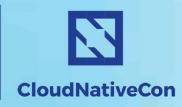

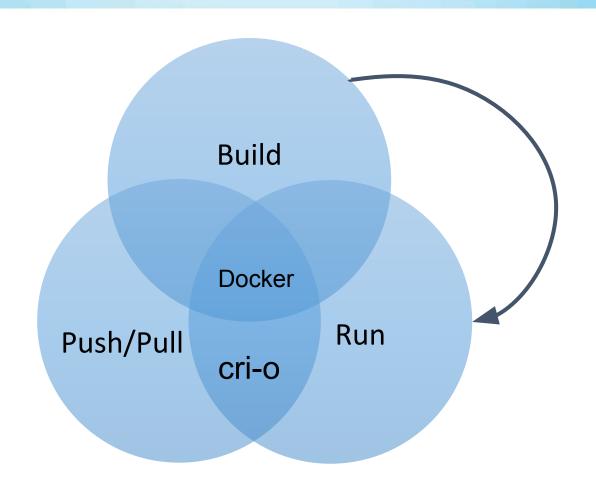

#### **Dockerfile-less**

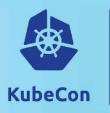

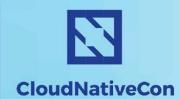

Europe 2018

An image is worth 1000 words

Excerpt from library/postgres:10

```
1 # vim:set ft=dockerfile:
     FROM debian:stretch-slim
    RUN set -ex: \
             if ! command -v gpg > /dev/null; then \
                     apt-get update; \
                     apt-get install -y --no-install-recommends \
                             gnupg \
                             dirmngr \
                    ; \
                     rm -rf /var/lib/apt/lists/*; \
             fi
       explicitly set user/group IDs
    RUN groupadd -r postgres --gid=999 && useradd -r -g postgres --uid=999 postgres
17 # grab gosu for easy step-down from root
    ENV GOSU VERSION 1.10
    RUN set -x \
             && apt-get update && apt-get install -y --no-install-recommends ca-certificates wget && rm -rf /var/lib/apt/lists/* \
             && wget -0 /usr/local/bin/gosu "https://github.com/tianon/gosu/releases/download/$GOSU_VERSION/gosu-$(dpkg --print-arch
22
             && wget -0 /usr/local/bin/gosu.asc "https://github.com/tianon/gosu/releases/download/$GOSU_VERSION/gosu-$(dpkg --print-
             && export GNUPGHOME="$(mktemp -d)" \
             && gpg --keyserver ha.pool.sks-keyservers.net --recv-keys B42F6819007F00F88E364FD4036A9C25BF357DD4 \
             && gpg --batch --verify /usr/local/bin/gosu.asc /usr/local/bin/gosu \
             && rm -rf "$GNUPGHOME" /usr/local/bin/gosu.asc \
             && chmod +x /usr/local/bin/gosu \
             && gosu nobody true \
29
             && apt-get purge -y --auto-remove ca-certificates wget
    # make the "en_US.UTF-8" locale so postgres will be utf-8 enabled by default
     RUN set -eux; \
             if [ -f /etc/dpkg/dpkg.cfg.d/docker ]; then \
       if this file exists, we're likely in "debian:xxx-slim", and locales are thus being excluded so we need to remove that exclusi
                     grep -g '/usr/share/locale' /etc/dpkg/dpkg.cfg.d/docker: \
```

#### **Daemon-less**

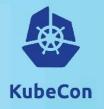

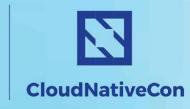

- Performance
- Better suited for CI/CD
- Step towards decoupling
- Daemon-less build tools
  - o projectatomic/buildah
  - o genuinetools/img
  - GoogleContainerTools/kaniko

### projectatomic/buildah

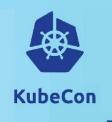

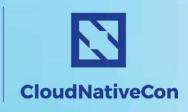

- No docker daemon involved
- Can build from dockerfile
- Can build imperatively through CLI
- CLI surface looks a lot like dockerfile
  - buildah add
  - buildah copy
  - buildah from
  - buildah run
  - buildah mount
  - buildah umount
  - buildah commit

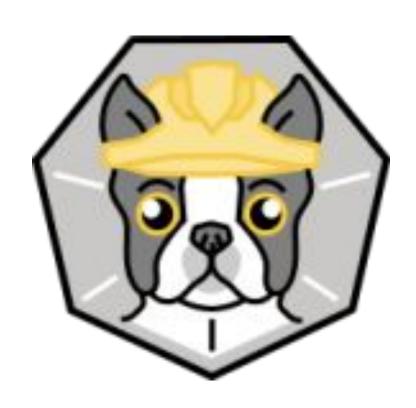

## genuinetools/img

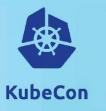

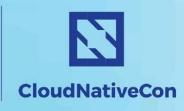

Europe 2018

- The commands/UX are the same as docker {build, push, pull, login}
- Standalone, daemon-less, unprivileged Dockerfile and OCI compatible container image builder
- Uses runc rootless containers

\$ img -h

Usage: img <command>

#### Commands:

build Build an image from a Dockerfile.

du Show image disk usage.

ls List images and digests.

login Log in to a Docker registry.

pull Pull an image or a repository from a

registry.

push Push an image or a repository to a

registry.

#### **Runtime-less**

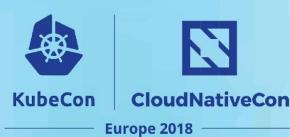

- More portable
  - No dependency on linux namespaces or cgroups
- Less complexity
- Easier to nest inside of existing containerized environments

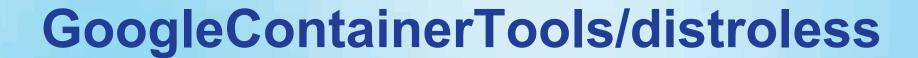

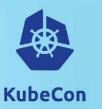

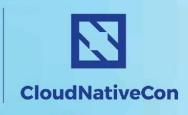

- Declarative and reproducible
  - Strips timestamps
  - All dependencies known at build time
- Can't interpret a dockerfile
- Rebase-able
- Minimal images
  - o Pros:
    - Nothing but your application and runtime dependencies inside
  - Cons:
    - Nothing but your application and runtime dependencies inside

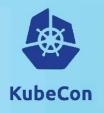

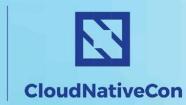

```
6
    # An intermediate image for Java and other "mostly statically" compiled languages
     [docker_build(
         name = "cc" if (not mode) else mode[1:],
 8
 9
         base = "//base" + mode,
10
         debs = [
             packages["libgcc1"],
11
             packages["libgomp1"],
12
             packages["libstdc++6"],
13
14
15
     ) for mode in [
         1111
16
         ":debug",
     ]]
18
```

## GoogleContainerTools/kaniko

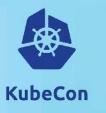

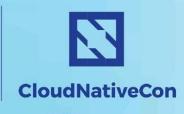

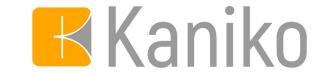

- Interprets dockerfiles
- Meant exclusively for running inside containerized environment (e.g. Kubernetes)
- Snapshots layers "naively" without union FS
  - Similar to containerd naive snapshotter or VFS
- No runtime or nested containers
- gVisor (runsc) + kaniko + kubernetes = secure on-cluster builds

#### Libraries

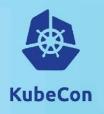

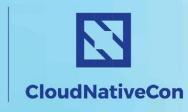

- Library for all of these tools
  - o containers/image
  - google/go-containerregistry
  - google/container-registry
- Construct and manipulate images programmatically
- Can serve as the basis for alternative "frontends"

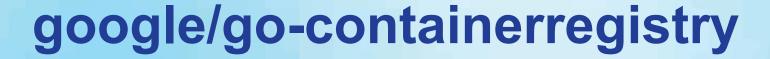

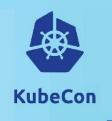

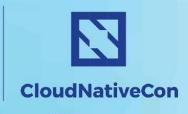

Used by our libraries for image and registry actions

+9,928 -48,391 ■■■■

+9,856 -354,460 ■■■■

+4,233 -34,666

- container-diff
- skaffold
- kubernetes/minikube
- kaniko
- o distroless (google/containemegiany)
- Build images from scratch
- Mutate images
  - append
  - rebase
  - flatten
  - retag

### What's next?

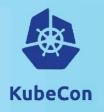

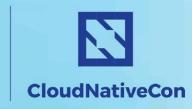

- Reproducibility
- Decoupling build from push/pull
- Language specific optimizations
- New "frontends"
- Flexible builds without a runtime
- CRI is to Run as ??? is to Build

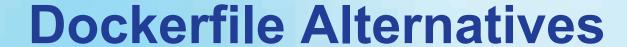

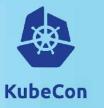

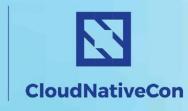

- Container-native package managers
  - Reuse existing package managers
  - Reproducible
- Builds without RUN are HARD
- Smart construction of layers and base images
  - Caching
  - Composability

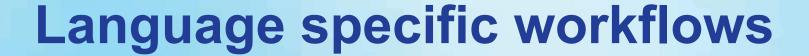

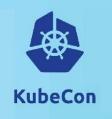

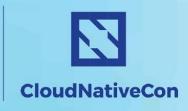

- Optimized for frameworks and languages
- Build packs
- GoogleCloudPlatform/jib
  - Smarter layering
  - Java workflow
  - By default use distroless images
- "Faster than Light Builds"
  - Treats language level packages as layers
  - GoogleCloudPlatform/runtimes-common

## Thank you!

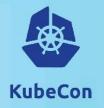

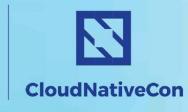

Europe 2018

mrick@google.com

@mattrickard on twitter